Информатикаи компьютерныетехнологии **<sup>2007</sup>**

ОРГАНИЗАЦИЯ ДОПОЛНИТЕЛЬНОЙАУТЕНТИФИКАЦИИПОЛЬЗОВАТЕЛЯ В WINDOWS XP<br>апьтернативными АЛЬТЕРНАТИВНЫМИСРЕДСТВАМИ

### Недостатки традиционного механизма аутентификации

- $\bullet$ Пароль можно подсмотреть
- $\bullet$ Пароль можно восстановить из SAM
- $\bullet$  Сложная реализация дополнительной аутентификации:
	- $\bullet$  Необходимы глубокие знания системы
	- $\bullet$ Ошибки могут привести <sup>к</sup> BSOD

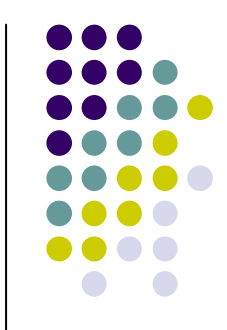

#### Альтернатива

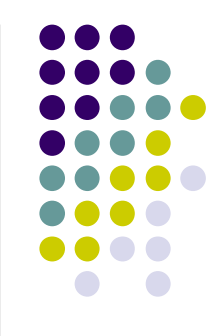

- $\bullet$ • Заменить стандартную оболочку (Explorer) собственным приложением
- $\bullet$  Запретить любые действия до выполнения дополнительнойаутентификации
- $\bullet$  После успешной аутентификации запустить оболочку пользователя

# Как реализовать **?**

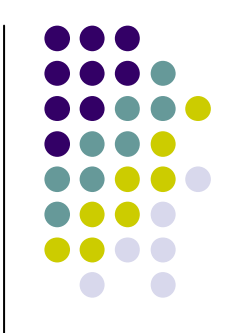

 $\bullet$ ● HKEY\_CURRENT\_USER\Software\ Microsoft\Windows\CurrentVersion\Policies\system\shell – оболочка пользователя  $\bullet$ ● HKEY\_CURRENT\_USER\Software\ Microsoft\Windows\CurrentVersion\Policies\system\DisableTaskMgr – запрет диспетчеразадач

## Демонстрационнаяпрограмма

Пример реализации защиты

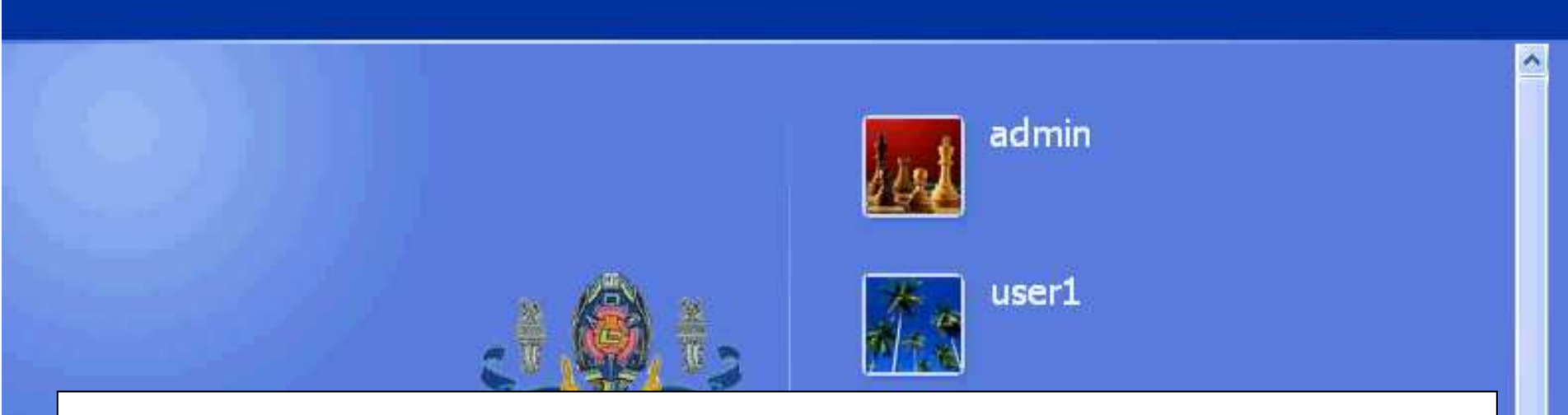

#### Установка демонстрационной программы<br>————————————————————

технологии 2007

Экспериментальный компьютер

uzver

Гость

Выключить компьютер

O

После входа в систему можно добавлять илиизменять учетные записи. Для этого в панели управления нужно выбрать<br>"Учетные записи пользователей",

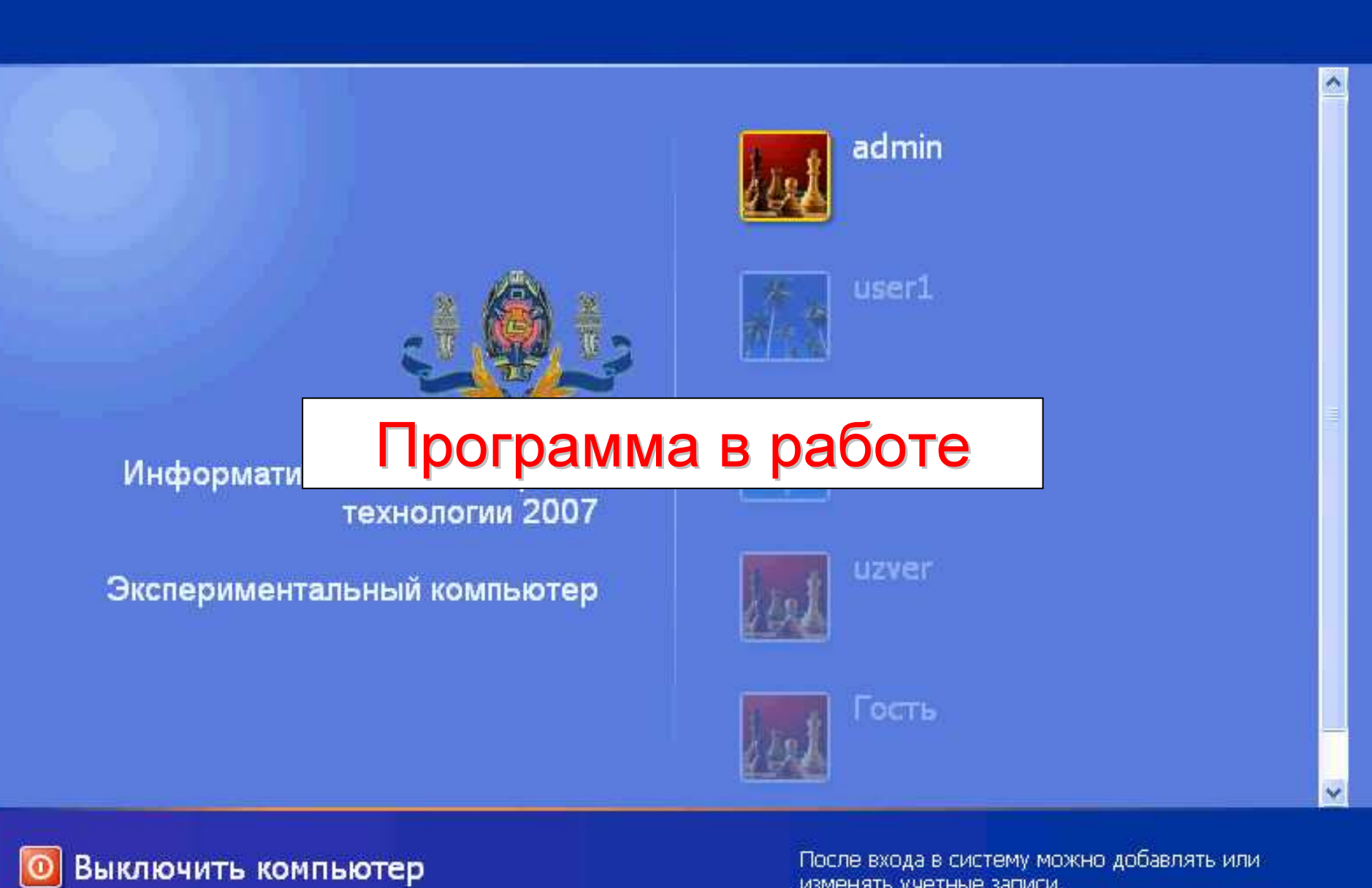

изменять учетные записи. Для этого в панели управления нужно выбрать<br>"Учетные записи пользователей",

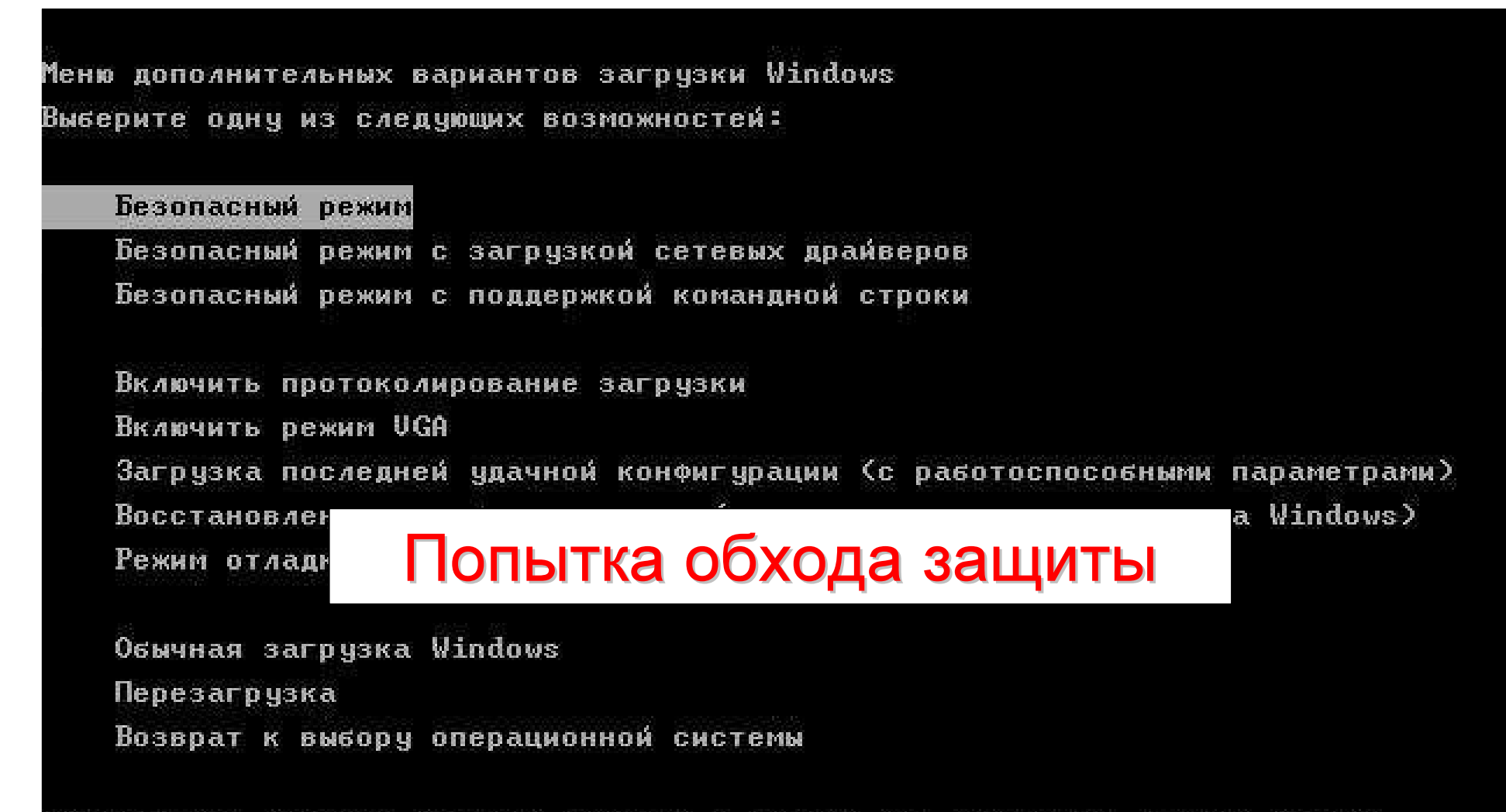

Используйте клавиши стрелок <ВВЕРХ> и <ВНИЗ> для выделения нужной строки.

#### Подведем итоги

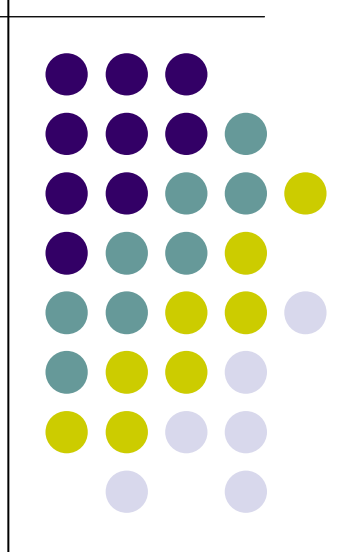

## Преимущества **/** Недостатки

- Простотареализации
- Возможность реализацииотдельного пароля
- Возможность реализации аппаратнойпривязки
- Невозможнореализоватьоперативнуюблокировкукомпьютера
- Необходимо обеспечить защитупрограммных файлов

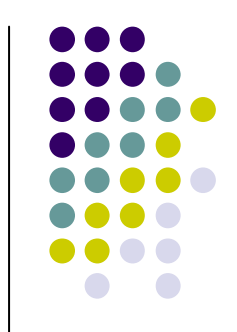

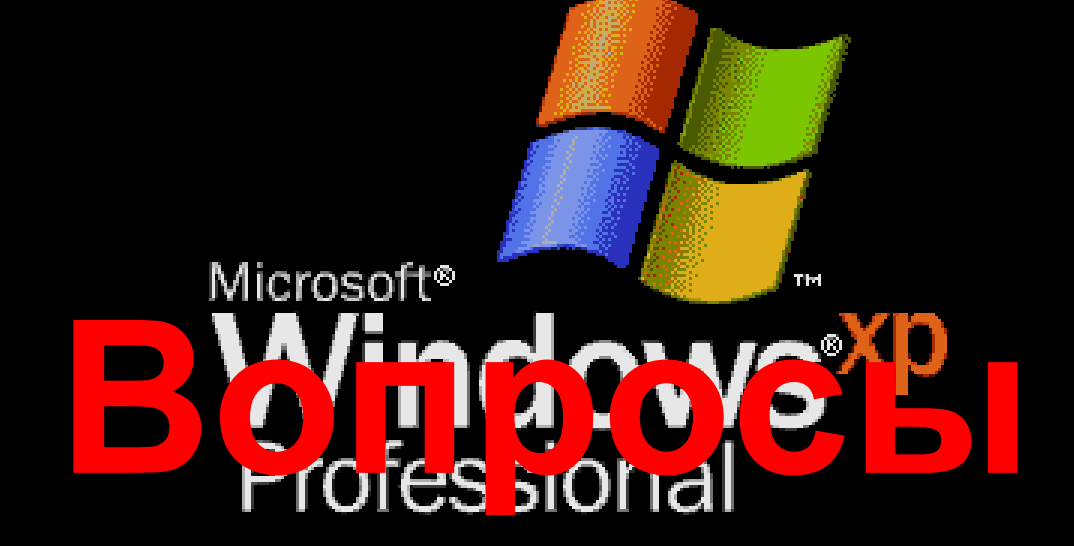

Корпорация Майкрософт  $\otimes$  1985-2001

Microsoft<sup>.</sup>